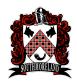

# Southmoreland School District Digital Imaging and Production Curriculum Overview

## **Digital Imaging and Production Overview:**

In this course, students master techniques to enhance digital images and add a professional polish to their work. This course offers step-by-step instructions for basics like cropping, rotating and resizing images. Students will also experiment with Photoshop's tools for correcting exposure, adjusting color and color casts, as well as working with Adobe powerful layer and selection tools. Students will learn to add text, retouch and even clone away unwanted elements from images. They will also see how to work with raw images and prepare images for print or online use.

### **Module Titles:**

**Module 1:** Navigate through Digital Software using various tools

Module 2: Masking and Filters

Module 3: 3D Effects and Manipulating Images

Module 4: Enhance Artwork by using various tools and techniques

## **Module Overviews:**

### Module 1: Navigate through Digital Software using various tools

In this module, students will learn how to navigate through digital software using basic skills like cropping, rotating and resizing images. They will read, analyze, and determine the interface and layers. Finally, they will apply their knowledge by creating a cutout image, cartoon face using layers and antique looks with filters.

#### **Module 2: Masking and Filters**

In this module, students will learn how masking and filters will enhance their projects. They will read, analyze, and determine they are great for making image composites, modifying background colors, removing or cutting out objects, and target edits so they affect only certain areas, rather than the entire layer. Finally, they will apply their knowledge by creating a submersion, lightning and day to night project.

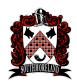

# Southmoreland School District Digital Imaging and Production Curriculum Overview

#### Module 3: 3D Effects and Manipulating Images

In this module, students will learn how to create 3D effects and manipulate images. They will read, analyze, and determine the transformation or alteration of a photograph using various methods and techniques to achieve desired results. Finally, they will apply their knowledge by creating projects such as a 3D popup, dispersion, smashing glass and vintage baseball card.

#### Module 4: Enhance Artwork by using various tools and techniques

In this module, students will use all the tools and techniques learned to enhance artwork. They will read, analyze, and determine the complexity of each tool and technique. Finally, they will use their knowledge of this by creating various projects such as but not limited to: photo to cartoon, vector art effect and avatar.